# **1. Prandstetter - Uhlmann (1979) Trencianske Teplice**

Weiß hatte seinen letzten Zug **22.Df 5?** in der irrigen Ansicht gezogen, die Partie im Griff und gute Aussichten zu haben. Doch der Schwarze zog dem Weißen buchstäblich "einen Zahn". Wie ging die Partie wohl weiter, wobei Weiß nicht optimal spielte.

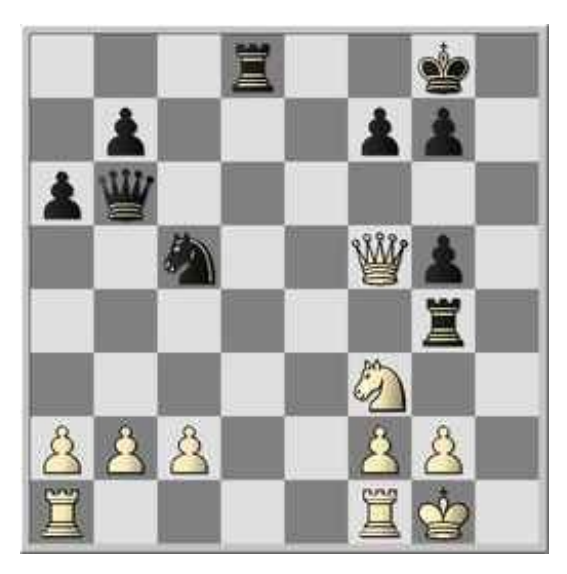

## **2. Sokolski - Kan (1943) Omsk**

#### 1. b4 e5 2. Lb2 f6 3. b5 d5 4. e3 Le6 5. Sf3 Ld6 6. d4 e4 7. Sfd2 f5 8. c4 c6

**9. Sc3 Sf 6 10. Le2 O-O 11. O-O Sbd7 12. Db3 Sg4** Schwarz ist zu früh dran, aber Weiß greift in der Folge ebenfalls daneben. **13. Lxg4 f xg4** welcher Computer vermeidet nun... **14. cxd5** und was folgt dann? **0-1**

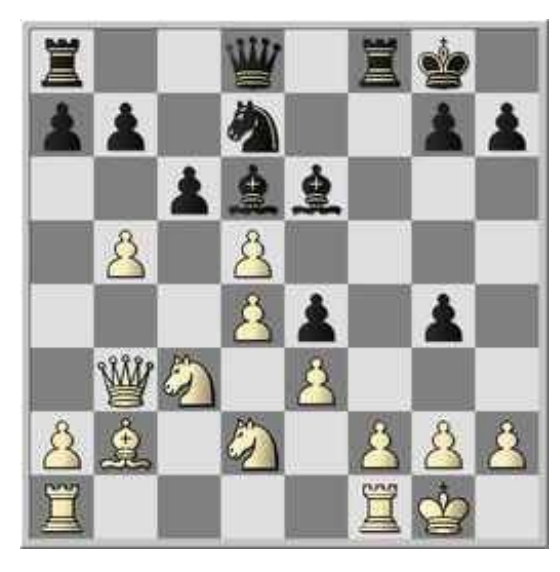

## **3. Karpow - Kasparow (1984) WM-Kampf**

Die Stellung ist dem Remis nahe, doch Karpov findet in seinem ersten Weltmeisterschaftskampf einen genialen Zug, der das Blatt zu seinen Gunsten wendet. **1. ...g5xh4 2. Se3-g2 !!** gibt es eine Maschine, die diesen Zug findet? **1-0**

 $\mathcal{V}_1$ 

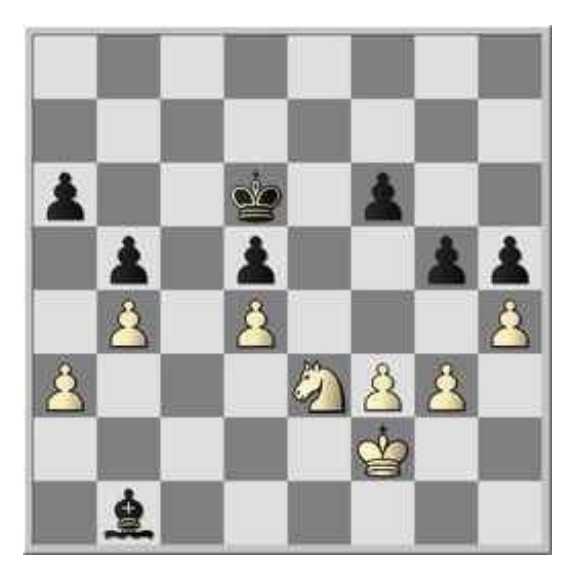

# **4. Euken K. (1948)**

Einmal etwas für das Auge. Einfach vom Computer vorführen lassen!

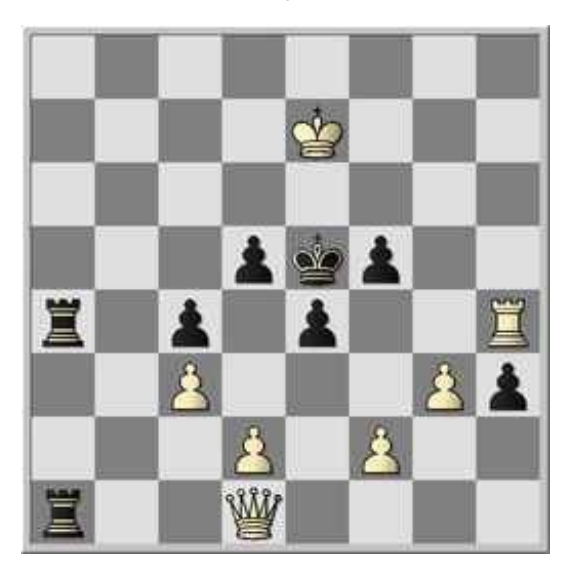

### **Aufgaben für Mensch und Computer**

Leider war die Beteiligung an den Diskussionsaufgaben aus der letzten CSS-Online nicht so wie ich es mir gewünscht habe.Aber sei es wie es sei. In der ersten Stellung aus der Partie Deep Thought gegen Glicksman, 1988 dürfte die Partie wohl ein Matt in 13 gewesen sein, was die Leistung des Großrechners aber nicht schmälern soll!

### **(1) Deep Thought - Glicksman**

Software Toolsworks Open, 1988

### [Bauermeister,Karsten]

**1.Tf 1 Dg5+ 2.Tf 4** [2.Kb1 Df6 3.Txf6 oder 3.Dxf8+ (IIa) 3...Dxf8 4.Txf8+ Kxf8 5.d8=D+ Kf7 (IIb) 3...Kxf8 4.d8=D+ Kf7 5.Txf6+ gxf6 3...gxf6 4.d8D oder (Ib) 4.Dxf8+ Kxf8 5.d8=D+ 5...Kf7 5...Kg7 4...Txe8 5.Dxe8+ Kg7 Diagr.4b 6.De7+ Kg6 7.De4+ Kf7 8.Dxg4 M7 8...Ke7 9.De6+ Kd8 10.Df7 Kc8 11.Se6 Kb8 12.Sc5 Kc8 13.Dd7+ Kb8 14.Db7#; 2.Kb1 Df6 3.Txf6 (3.Dxf8+? verlängert die Mattführung wohl um einen Zug 3...Dxf8 4.Txf8+ Kxf8 5.d8D+ Kf7 6.Dc7+ Kg8 gibt Matt in 15

**a)** 6...Kf6 gibt M14 7.Df4+ Ke7 8.Dxg4 Kd6 (8...g6 9.De6+ Kd8 10.Df7 Kc8 11.Se6 Kb8 12.Dc7+ Ka8 13.Sc5 h6 14.Db7#) 9.De6+ Kc7 10.Dc6+ Kd8 11.Db7 Ke8 12.Sc6 Kf8 13.De7+ Kg8 14.De8#;

**b)** 6...Kg6 gibt Matt in 15 7.Dd6+ Kf7 8.Df4+ Ke8 9.Dxg4 g6 10.De6+ Kd8 11.Df7 Kc8 12.Se6 Kb8 13.Dc7+ Ka8 14.Sc5 h6 15.Db7#; 7.Db8+ Kf7 8.Df4+ Ke7 9.Dxg4 Kd6 10.De6+ Kc7 11.Dc6+ Kd8 12.Db7 Ke8 13.Sc6 Kf8 14.De7+ Kg8 15.De8#) 3...gxf6 4.d8D (4.Dxf8+ gibt M14 4...Kxf8 5.d8D+ Kf7 6.Sc6 Lf5 7.Dd5+ Le6 (7...Kg7 8.Dxf5 b4 9.De6 b3 10.Se7 bxa2+ 11.Kxa2 Kf8 (11...a5 12.Dg8+ Kh6 13.Sf5+ Kh5 14.g4#) 12.Sf5 a5 13.De7+ Kg8 14.Dg7#) 8.Sd8+ Ke7 (8...Kg6 9.Sxe6 f5 10.Sf4+ Kf6 11.De6+ Kg7 12.De7+ Kg8 13.Se6 Kh8 14.Dg7#) 9.Sxe6 f5 10.Sf4 h6 11.De6+ Kf8 12.Dd7 h5 13.Se6+ Kg8 14.Dg7#) 4...Txe8 5.Dxe8+ Kg7 6.De7+ Kg6 (6...Kg8? 7.Dxf6 Ld7 (7...h5? 8.Sc6 a5 9.Se7+ Kh7 10.Dg6+ Kh8 11.Dh6#) 8.Dd8+ Kf7 9.Dxd7+ Kf6 10.De6+ Kg7 11.Sf5+ Kf8 12.De7+ Kg8 13.Dg7#) 7.De4+ Kf7 8.Dxg4 Ke7 9.De6+ Kd8 10.Df7 Kc8 11.Se6 Kb8 12.Sc5 Kc8 13.Db7+ Kd8 14.Dd7#]

**2...Dxf 4+ 3.gxf 4 Lxd7 4.Dxd7** (1) 4...Kh8 5.Se6 Tg8 6.f5! M5 z.B. 6...b4 7.Df7 h6 8.Dg6 a5 9.Sg5 hxg5 10.Dh5 matt. Also Matt in 10! **4...Tf 7** Die beste Fortsetzung, aber ... [4...Tf6 gibt Matt in 11 5.f5 ! Nun bringt nach Se6 das Qualitätsopfer Txe6 keine Erleichterung für Schwarz, weil es mit fxe6 und späterem Einziehen des Bauern beantwortet werden kann: 5...h5 gibt Matt in 11

**a)** 5...h6 gibt Matt in 11 6.Se6 Txe6 7.fxe6 a5 8.Df7+ Kh7 9.e7 b4 10.e8D b3 11.Deg8#;

**b)** 5...Tf7 gibt Matt in 11 6.Dd5 (6.De6? Gibt Matt in 13 6...Kf8 ! (6...g6? 7.f6 h5 8.De8+ Kh7 9.Dxf7+ Kh6 10.h4 a5 11.Dg7#) 7.Dd6+ Kg8 8.Dd5 g5 9.f6 g4 10.Sc6 a5 11.Sd8 Kh8 12.Dxf7 a4 13.Df8#) 6...g6 7.f6 h5 8.Sc6 h4 9.Se7+ Kh8 10.Dxf7 g5 11.Dg7#; 6.Se6 Txe6 7.fxe6 Kh7 8.e7 Kh6 (8...g6 9.e8D+ Kh6 10.De3+ g5 11.Dee6#) 9.e8D Kg5 10.De5+ Kh4 11.Df4# ergäbe Matt in 11!]

**5.Dd5** gibt Matt in 13 **5...g6 6.Se6 Ta7 7.Dc5** [7.Sg5+ Kf8 8.Dd8+ Kg7 9.Dd4+ Kf8 10. xa7 Ke8 11.Df7+ Kd8 12.Se6+ Kc8 13.Dc7#] **7...Kf 7 8.Sg5+ Ke8 9.Dxa7 Kd8 10.Sf 7+ Kc8 11.De7 Kb8 12.Sd6 h5 13.Db7#** Also Matt in 13 **1–0**